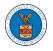

## HOW TO REMOVE MEMBERS FROM SHARED MAILBOX?

 Log in to your account as an Organization administrator and navigate to the Organization page and click on the Mailboxes button.

| Details Men                    | nbers Mailboxes                       |
|--------------------------------|---------------------------------------|
| Organization Name              | Wingstein ad Dragger Attorneys of Law |
| Address                        | 444004 NE.444 ST                      |
| Country                        | United States                         |
| State                          | Ohio                                  |
| City                           | Cincinnati                            |
| Zipcode                        | 45201                                 |
| Organization Email             |                                       |
| Organization Type              | Court Reporter                        |
| Website                        |                                       |
| Administrator 1 Name           | Christina Ballard                     |
| Administrator 1 Email          |                                       |
| Administrator 1 Contact Number | 1011011010                            |
| Administrator 2 Name           |                                       |
| Administrator 2 Email          |                                       |

2. Click on the mailbox name from the table.

| Manage Mailboxes         |                                    |                        |         |  |
|--------------------------|------------------------------------|------------------------|---------|--|
| Organization: Wings      | stein and Dragger Attorneys of Law |                        | Help 😧  |  |
| Add Mailbox              |                                    |                        |         |  |
| Search                   |                                    |                        |         |  |
| Enter Mailbox(es) Search |                                    |                        |         |  |
|                          |                                    |                        |         |  |
| Name                     | Email                              | Created On             | Actions |  |
| Shared Mailbox ABCD      | sharedmailbox1@gmail.com           | 10/14/2020 - 02:39 EST | Edit    |  |

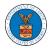

## 3. The mailbox details page is displayed. Click on the "Manage Members" button.

| Mailbox Details |                        |                          |  |           |         |  |
|-----------------|------------------------|--------------------------|--|-----------|---------|--|
| Organizati      | on: Wingstein and      | Dragger Attorneys of Law |  |           | Help 🕑  |  |
| Name            | Shared Mailbox ABCD    |                          |  |           |         |  |
| Email           | sharedmailbox1@gma     | il.com                   |  |           |         |  |
| Status          | Active                 |                          |  |           |         |  |
| Created On      | 10/14/2020 - 02:39 EST |                          |  |           |         |  |
| Agency - Cas    | se Type List           |                          |  |           |         |  |
| ECAB            |                        | A                        |  |           |         |  |
| FECA            |                        |                          |  |           |         |  |
|                 |                        |                          |  |           |         |  |
|                 |                        |                          |  |           |         |  |
|                 |                        | -                        |  |           |         |  |
| 4               |                        | ►                        |  |           |         |  |
| Manage Members  |                        |                          |  |           |         |  |
| Name            | E                      | mail                     |  | User Type | Actions |  |
| Carol Max       | c                      | aroltester001@gmail.com  |  | Attorney  | Remove  |  |

4. Click on the Remove link against the member to be removed from the mailbox. a confirmation pop-up will be displayed. Confirm the pop-up.

| Manage Members |                                      |           |                        |            |  |
|----------------|--------------------------------------|-----------|------------------------|------------|--|
| Organizat      | ion: Wingstein and Dragger Attorneys | of Law    |                        | Help 🕑     |  |
| Name           | Shared Mailbox ABCD                  |           |                        |            |  |
| Email          | sharedmailbox1@gmail.com             |           |                        |            |  |
| Status         | Active                               |           |                        |            |  |
| Created On     | 10/14/2020 - 02:39 EST               |           |                        |            |  |
| Search         | or Email address                     | Search    |                        |            |  |
| Enter Name o   | of Email address                     |           |                        |            |  |
| Name           | Email                                | User Type | Created On             | Actions    |  |
| Carol Max      | caroltester001@gmail.com             | Attorney  | 07/14/2020 - 03:57 EST | Remove     |  |
| Tiju Issac     | tijutester123@gmail.com              | Attorney  | 10/14/2020 - 02:05 EST | Add Member |  |

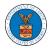

5. Remove Member confirmation will be displayed. Also the "Remove" link against removed member changes to "Add Member".

## Manage Members

| • An em<br>• An em   | red Carol Max from the mailbox Shared Mailbox ABCD<br>ail notification has been sent to Carol Max at caroltester001<br>ail notification has been sent to the organization administra<br>on: Wingstein and Dragger Attorneys of | tor(s).   |                        | Help 🕑     |
|----------------------|----------------------------------------------------------------------------------------------------|-----------|------------------------|------------|
| Name                 | Shared Mailbox ABCD                                                                                                    |           |                        |            |
| Email                | sharedmailbox1@gmail.com                                                                                                    |           |                        |            |
| Status<br>Created On | Active<br>10/14/2020 - 02:39 EST                                                                                                    |           |                        |            |
|                      |                                                                                                    |           |                        |            |
| Members              |                                                                                                    |           |                        |            |
| Search               |                                                                                                    |           |                        |            |
| Enter Name or        | Email address Sea                                                                                                    | arch      |                        |            |
| L                    |                                                                                                    |           |                        |            |
|                      |                                                                                                    |           |                        |            |
| Name                 | Email                                                                                                    | User Type | Created On             | Actions    |
| Carol Max            | caroltester001@gmail.com                                                                                                    | Attorney  | 07/14/2020 - 03:57 EST | Add Member |
| Tiju Issac           | tijutester123@gmail.com                                                                                                    | Attorney  | 10/14/2020 - 02:05 EST | Add Member |